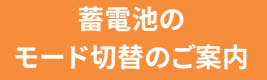

## OMROF

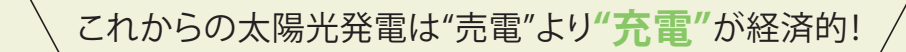

「グリーンモード」で片めて使う暮らし

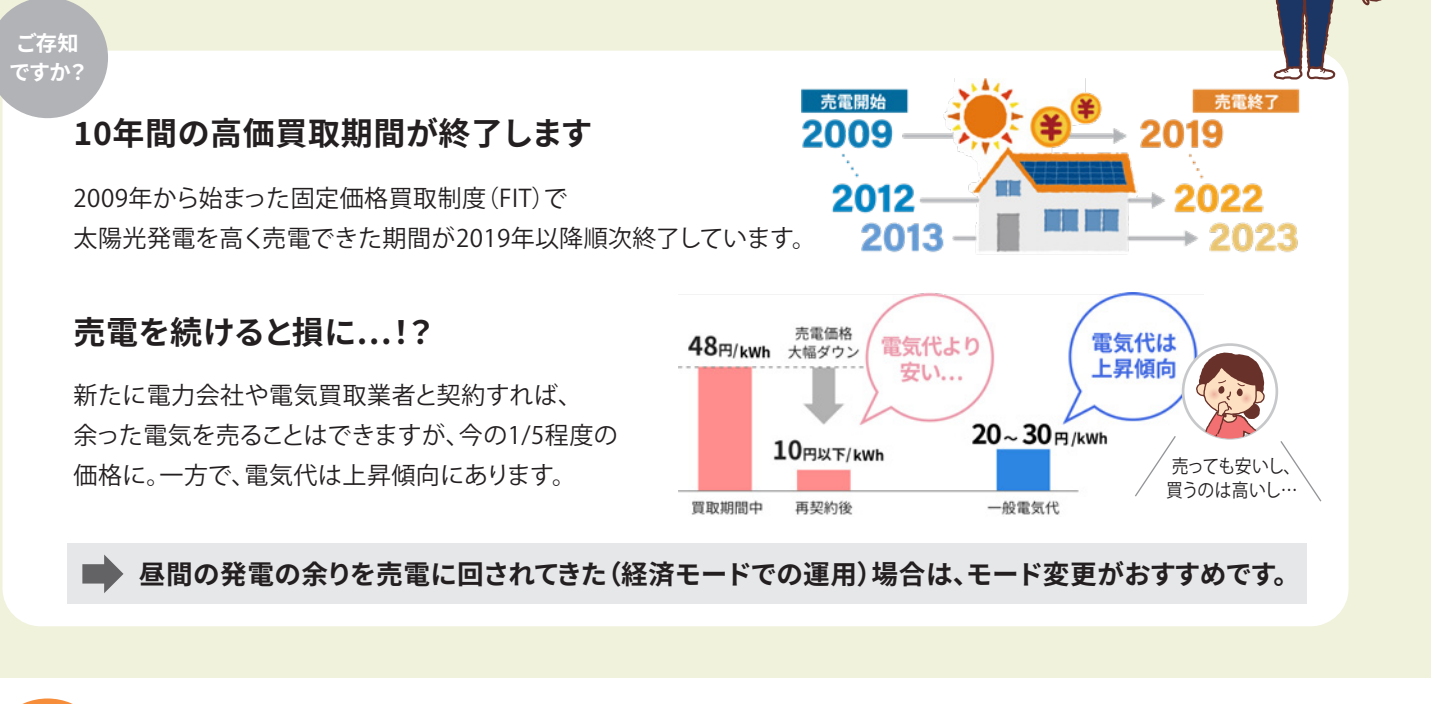

## **発電の余りは、売るよりも「貯めて使う」で**

**これからは 買電を抑えるのがおトク!**

発電で余った電気は売らずに蓄電池に貯めておけば、 夜必要な時に使うことができ、電気代を削減。安い価格で 売電するよりも、高い電気代の購入を抑えた方が経済的です。

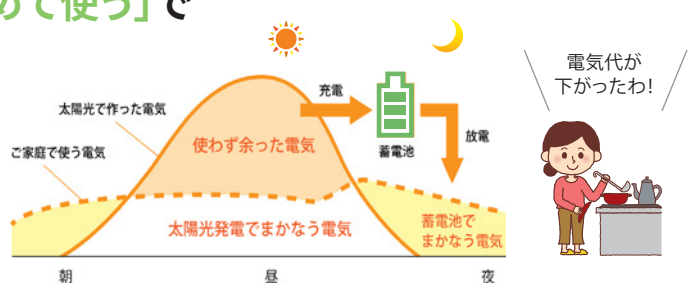

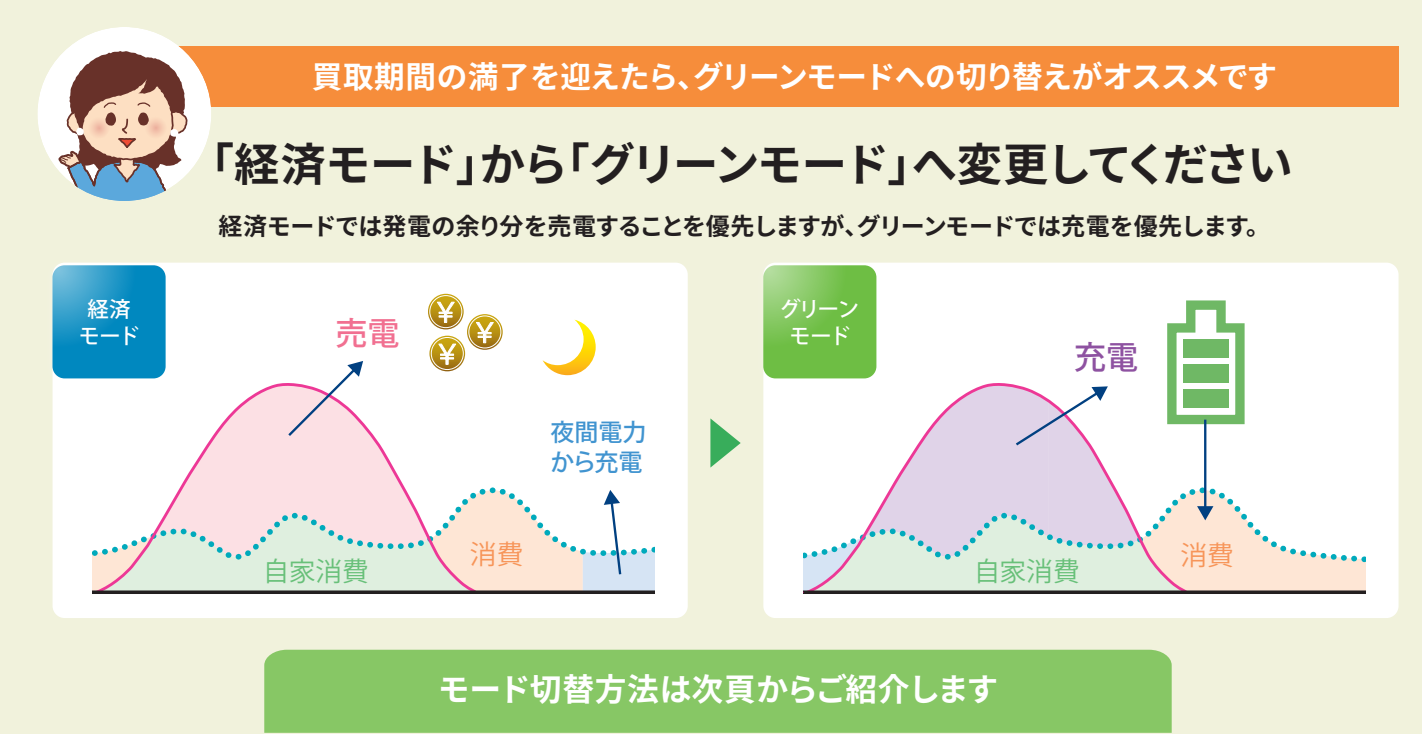

オムロンソーシアルソリューションズ株式会社

©OMRON SOCIAL SOLUTIONS Co.,Ltd. 2022. All Rights Reserved. お断りなく仕様などを変更することがありますのでご了承ください

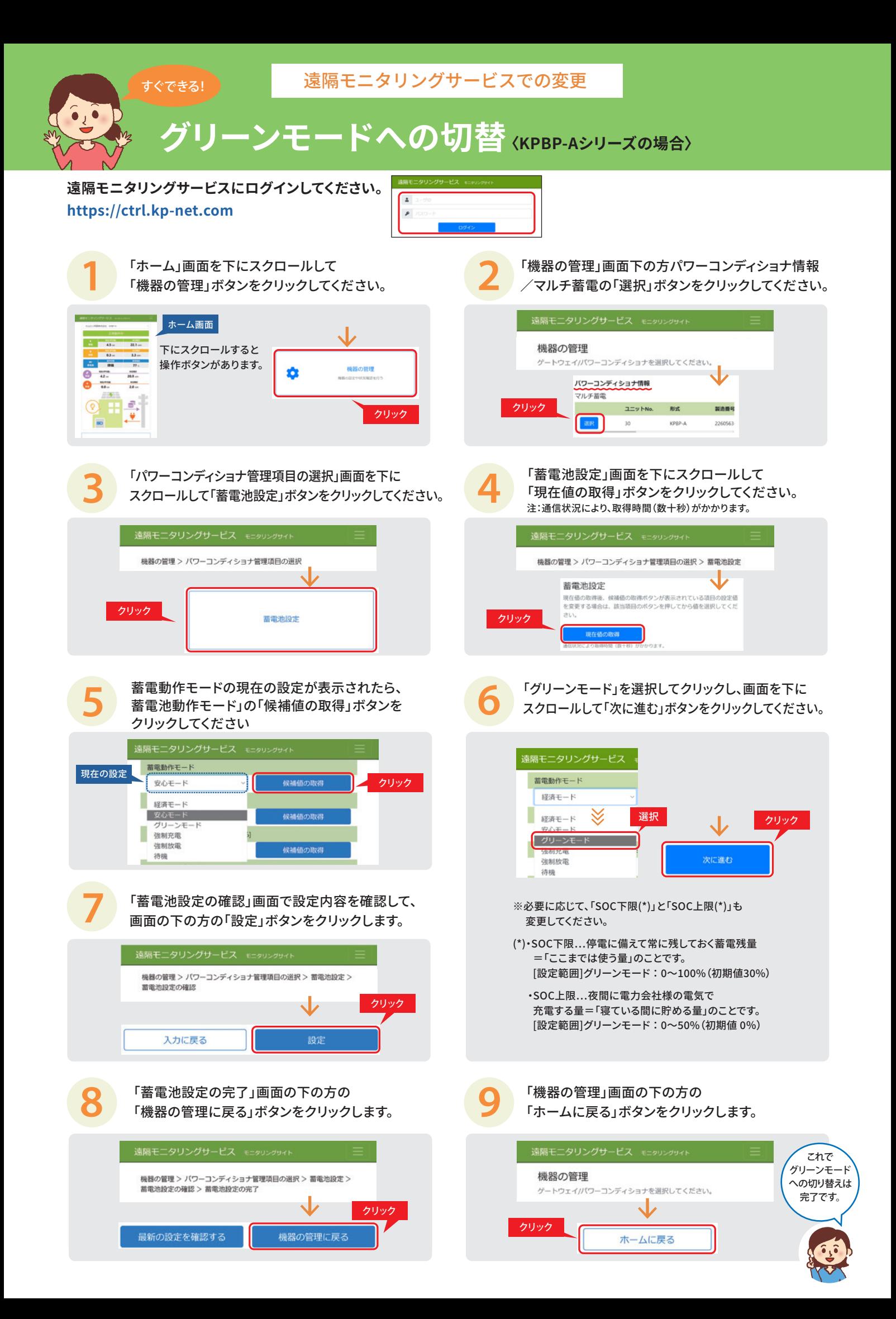

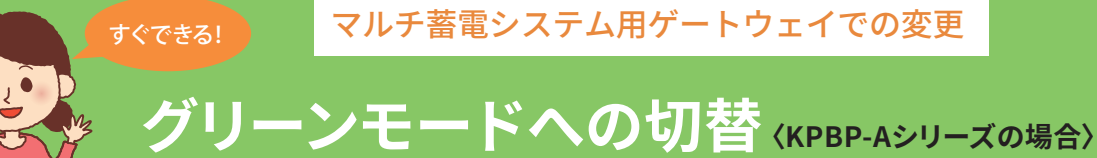

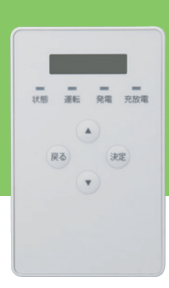

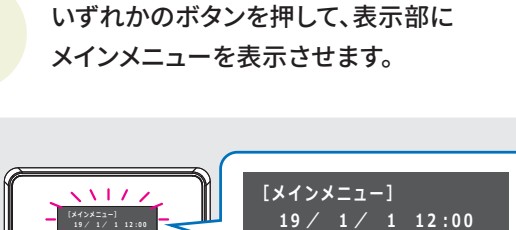

 **1 9 / 1 / 1 1 2 ︓0 0**

 $\odot$  $(\mathbb{R})$ 

 $\bigodot$ 

▩

いずれかのボタンを押して、表示部に<br>メインメニューを表示させます。 *2* を押します。続いて、▲/▼ボタンで「チクデン」<br>- を選択し、決定ボタンを押してください。 を押します。続いて、▲/▼ボタンで「チクデン」 を選択し、決定ボタンを押してください。

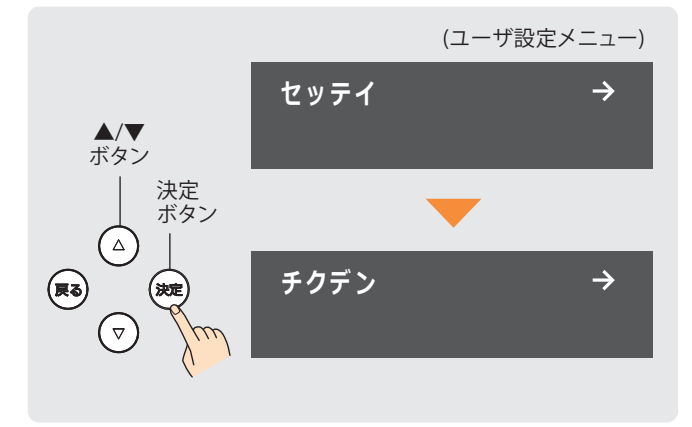

**4** ▲/▼ボタンで「チクデンドウサモード」を 選び、決定ボタンを押してください。

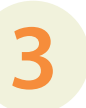

蓄電パワーコンディショナのユニットNo.が表示 されますので、決定ボタンを押してください。

まずはどこかの ボタンを押して…

![](_page_2_Picture_8.jpeg)

![](_page_2_Picture_9.jpeg)

<u>5</u> ▲/▼ホタンで「クリーン」を選び、決定<br>オタンを押します。戻るボタンを数回押<br>メインメニューに戻ります。 ボタンを押します。戻るボタンを数回押すと、 メインメニューに戻ります。

![](_page_2_Figure_11.jpeg)

※必要に応じて、「SOC下限(\*)」と「SOC上限(\*)」も 変更してください。

**チクデン ド ウサモー ド**

 **ケイザ イ**

- (\*)・SOC下限…停電に備えて常に残しておく蓄電残量 =「ここまでは使う量」のことです。 [設定範囲]グリーンモード: 0~100% (初期値30%)
	- ・SOC上限…夜間に電力会社様の電気で 充電する量=「寝ている間に貯める量」のことです。 [設定範囲]グリーンモード: 0~50% (初期値 0%)

「SOC下限」「SOC上限」の設定方法は 「取扱説明書」をご参照下さい。

![](_page_2_Picture_16.jpeg)

詳細につきましては、 **オムロンHPのQ&Aのページでもご紹介しています** http://www.faq.energy-innovation.omron.co.jp/faq/show/8419

スマホはこちら

 $\rightarrow$ 

![](_page_2_Picture_19.jpeg)

## **買取期間終了後の方へお得なサービスのお知らせ**

**自家消費の電力量に応じてポイントを受け取って頂ける「みんなでつくるエコ活サークル」へお申込みください。 遠隔モニタリングサービスの画面から申込んでいただけます。** 

**対象の蓄電システムは、マルチ蓄電プラットフォーム「KPBP-Aシリーズ」および、長州産業株式会社製「スマートPVマルチ」のハイブリッド蓄電システム (特定負荷・全負荷どちらも対象)です。その他の条件は下記掲載「みんなでつくるエコ活サークル申し込み条件を参照して下さい。**

![](_page_3_Picture_3.jpeg)

- ・蓄電システムをインターネットに常時接続していること
- ・遠隔モニタリングサービスの利用登録が個人名で行われていること
- 2年前の日以降であること

\*1.省エネルギー機器の導入や森林経営などの取組による、CO2などの温室効果ガスの排出削減量や吸収量を「クレジット」として国が認証する制度。 \*2. スマイル e ポイントは株式会社NTTスマイルエナ ジーの商標です。 \*3. ポイント受け取り月は変更する可能性があります。 \*4. 交換対象のポイントなどは2022年6月現在の情報です。今後、変更する可能性があります。PayPayポイントは出金・譲渡不可です。 PayPay/PayPayカード公式ストアでも利用可能です。Amazon、Amazon.co.jpおよびそれらのロゴはAmazon.com, Inc.またはその関連会社の商標です。スマイルeポイントサービスは株式会社NTTス マイルエナジーによる提供です。お問い合わせは Amazon ではお受けしておりません。NTTスマイルエナジー スマイル e ポイントお問い合わせフォーム (https://smile-e-pt.eco-megane.jp/inquiry) までお願いいたします。Google Play および Google Play ロゴは Google LLC の商標です。Apple Gift Cardは、米国およびその他の国で登録されたApple Inc.の商標です。「QUOカードPay」もしくは「クオ・カー ド ペイ」およびそれらのロゴは株式会社クオカードの登録商標です。 \*5. 「エネファーム」は東京ガス (株)・大阪ガス (株)・ENEOS (株)の登録商標です。